What to configure? /□ jogetv3  $\Box$  Tables Create New Form **⊞** app\_app App Name: **⊞** app\_datalist **CRM □ ■ app\_env\_variable** Search Form Name v **⊞** app\_fd Version: Form Name **⊞** app\_fd\_a **Table Name** V1 Published | Versions A pp\_fd\_assignmentform Account Form crm\_account 田 mpfd\_crm\_account m III ann fd crm contact Contact Form crm\_contact E app\_fd\_crm\_opportunity **T** Processes Opportunity Form crm\_opportunity E E dop la loois **⊞** app\_fd\_roots\_rsvp 2 Forms Proposal Approval Form crm\_proposal A B app\_fd\_roots\_rsvp\_call\_records Proposal Form 田 mapp\_fd\_roots\_rsvp\_clients crm\_proposal 3 Lists **A** ■ app\_fd\_roots\_rsvp\_telemarketing Proposal Resubmit Form crm\_proposal 田 app\_fd\_sta 4 Userview 田 m app\_fd\_test\_extra Proposal Sending Form crm\_proposal **□ ■ app\_fd\_testforma** 5 Properties & Export **⊞** app\_fd\_testformb **⊞** app\_fd\_testformc **□ ■ app\_fd\_testformd** E THE app\_fd\_workflow\_patterns\_form0 **□ ■ app\_fd\_yeow\_apply** E pp\_form 10 v | | 4 4 | Page 1 of  $1$   $\blacktriangleright$   $\blacktriangleright$   $\blacktriangleright$ m III ann message 1

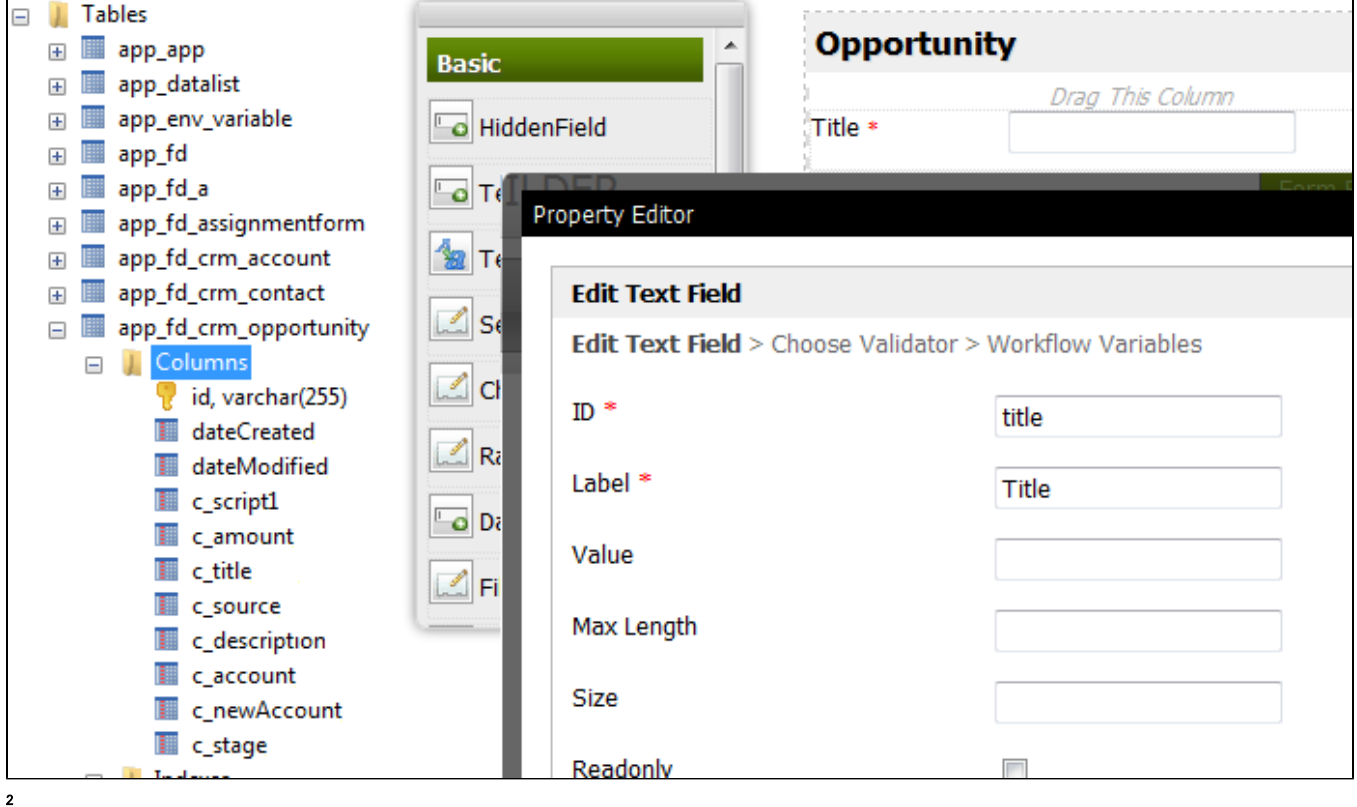

Joget